# THOOVIL 公交兴40的时间表和线路图

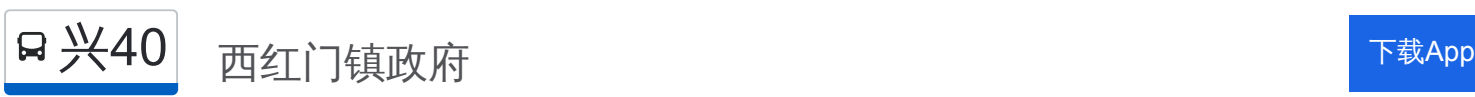

公交兴40((西红门镇政府))共有2条行车路线。工作日的服务时间为: (1) 西红门镇政府: 06:10 - 19:50(2) 西红门镇政府: 06:10 - 19:50 使用Moovit找到公交兴40离你最近的站点,以及公交兴40下班车的到站时间。

## 方向**:** 西红门镇政府

37 站 [查看时间表](https://moovitapp.com/beijing___%E5%8C%97%E4%BA%AC-3160/lines/%E5%85%B440/411819/1409731/zh-cn?ref=2&poiType=line&customerId=4908&af_sub8=%2Findex%2Fzh-cn%2Fline-pdf-Beijing___%25E5%258C%2597%25E4%25BA%25AC-3160-855782-411819&utm_source=line_pdf&utm_medium=organic&utm_term=%E8%A5%BF%E7%BA%A2%E9%97%A8%E9%95%87%E6%94%BF%E5%BA%9C)

西红门镇政府

西红门(南西路)

林枫家园

供销学校

西红门四村

诚明物流

振华学校

兴洲通物流

星光影视城

星光物流园

广阳大街

双兴桥东

郁花园二里

大兴物美超市

郁花园二里

郁花园二里南门

青岛嘉园北门

金思园北门

香园路口北

盛坊路北口

兴华桥南

瑞海二三区

## 公交兴**40**的时间表

往西红门镇政府方向的时间表

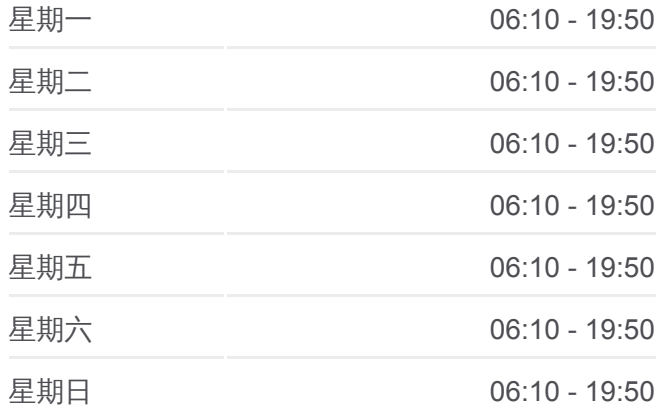

#### 公交兴**40**的信息

方向**:** 西红门镇政府 站点数量**:** 37 行车时间**:** 65 分 途经站点**:**

地铁西红门站

宏福路

兴海公园

宏福路

宏盛路西口

宏盛西区

宏大中区

兴都苑南门

兴都苑

宏大北区

九龙家园

理想城北区

理想城四期

理想城

西红门镇政府

# 方向**:** 西红门镇政府 37 站 [查看时间表](https://moovitapp.com/beijing___%E5%8C%97%E4%BA%AC-3160/lines/%E5%85%B440/411819/1409732/zh-cn?ref=2&poiType=line&customerId=4908&af_sub8=%2Findex%2Fzh-cn%2Fline-pdf-Beijing___%25E5%258C%2597%25E4%25BA%25AC-3160-855782-411819&utm_source=line_pdf&utm_medium=organic&utm_term=%E8%A5%BF%E7%BA%A2%E9%97%A8%E9%95%87%E6%94%BF%E5%BA%9C)

西红门镇政府

理想城

理想城四期

理想城北区

九龙家园

宏大北区

兴都苑

兴都苑南门

宏大中区

宏盛西区

宏盛路西口

宏福路

兴海公园

宏福路

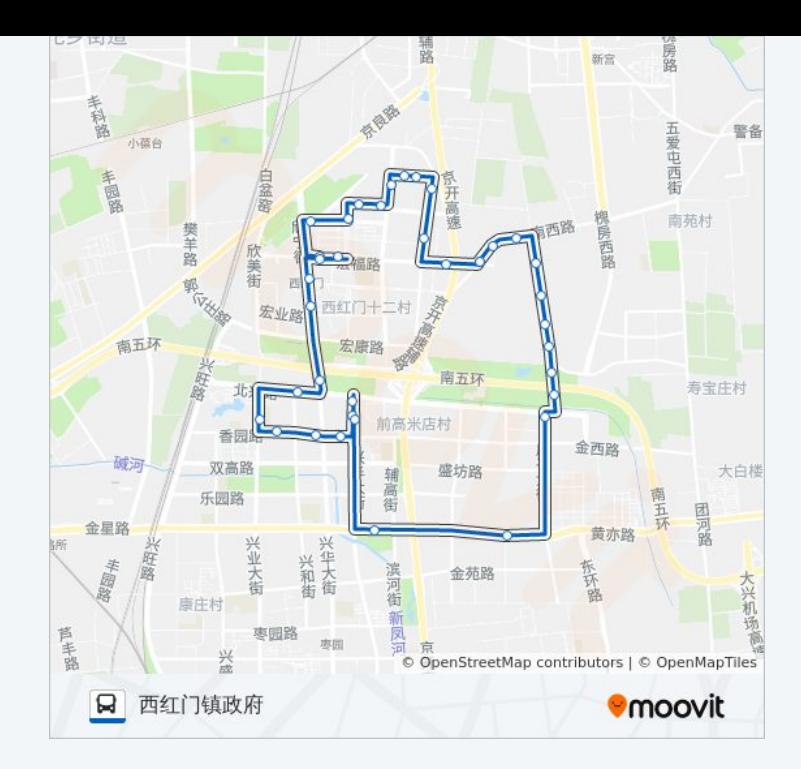

## 公交兴**40**的时间表

往西红门镇政府方向的时间表

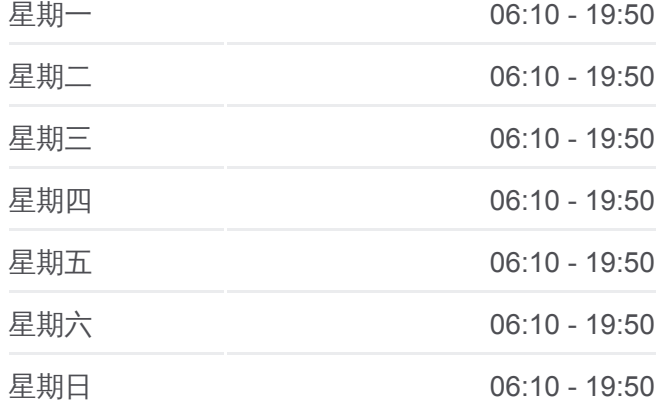

### 公交兴**40**的信息

方向**:** 西红门镇政府 站点数量**:** 37 行车时间**:** 67 分 途经站点**:**

地铁西红门站

瑞海二三区

兴华桥南

盛坊路北口

香园路口北

金惠园北门

师大附小

郁花园二里南门

郁花园二里

大兴物美超市

郁花园二里

双兴桥东

广阳大街

星光物流园

星光影视园

星光物流

振华学校

尚堂

西红门四村

供销学校

林枫家园

西红门(南西路)

西红门(南西路)

你可以在moovitapp.com下载公交兴40的PDF时间表和线路图。使用Moovit [应用程式查询北京的实时公交、列车时刻表以及公共交通出行指南。](https://moovitapp.com/beijing___%E5%8C%97%E4%BA%AC-3160/lines/%E5%85%B440/411819/1409731/zh-cn?ref=2&poiType=line&customerId=4908&af_sub8=%2Findex%2Fzh-cn%2Fline-pdf-Beijing___%25E5%258C%2597%25E4%25BA%25AC-3160-855782-411819&utm_source=line_pdf&utm_medium=organic&utm_term=%E8%A5%BF%E7%BA%A2%E9%97%A8%E9%95%87%E6%94%BF%E5%BA%9C)

关于[Moovit](https://editor.moovitapp.com/web/community?campaign=line_pdf&utm_source=line_pdf&utm_medium=organic&utm_term=%E8%A5%BF%E7%BA%A2%E9%97%A8%E9%95%87%E6%94%BF%E5%BA%9C&lang=en) · MaaS[解决方案](https://moovit.com/maas-solutions/?utm_source=line_pdf&utm_medium=organic&utm_term=%E8%A5%BF%E7%BA%A2%E9%97%A8%E9%95%87%E6%94%BF%E5%BA%9C) · [城市列表](https://moovitapp.com/index/zh-cn/%E5%85%AC%E5%85%B1%E4%BA%A4%E9%80%9A-countries?utm_source=line_pdf&utm_medium=organic&utm_term=%E8%A5%BF%E7%BA%A2%E9%97%A8%E9%95%87%E6%94%BF%E5%BA%9C) · Moovit社区

© 2024 Moovit - 保留所有权利

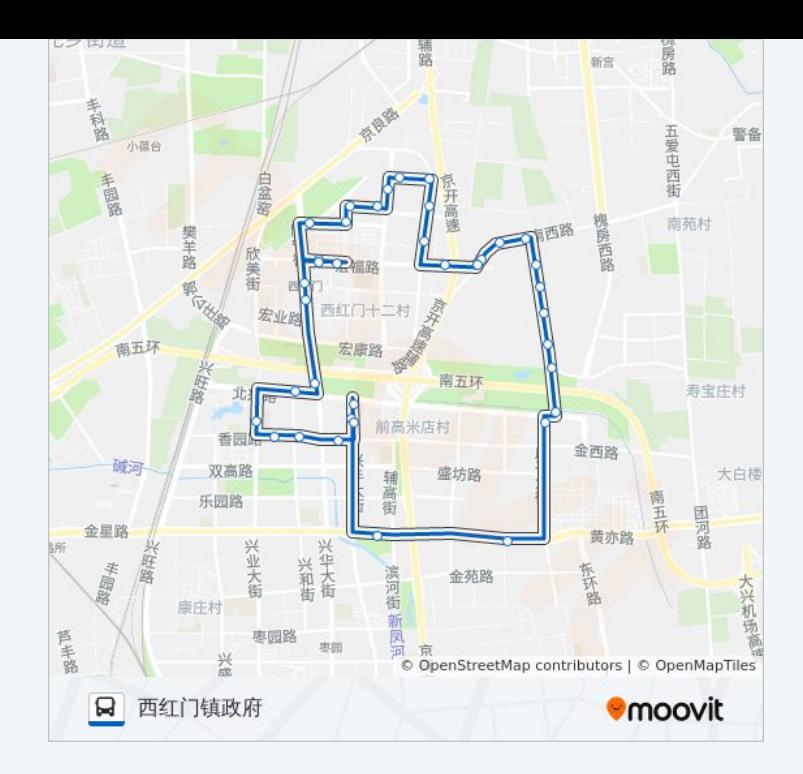

查看实时到站时间

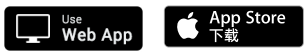

**Execution Second** Coogle Play